# **UNIVERSIDADE TECNOLÓGICA FEDERAL DO PARANÁ COORDENAÇÃO DE INFORMÁTICA TECNOLOGIA EM ANALISE E DESENVOLVIMENTO DE SISTEMAS**

**BRUNO EDUARDO DE OLIVEIRA**

# **SISTEMA DE GERENCIAMENTO FINANCEIRO DE TRANSPORTADORAS**

**TRABALHO DE DIPLOMAÇÃO**

**PONTA GROSSA**

**2012**

# **BRUNO EDUARDO DE OLIVEIRA**

# **SISTEMA DE GERENCIAMENTO FINANCEIRO DE TRANSPORTADORAS**

Trabalho de Conclusão de Curso apresentado como requisito parcial à obtenção do título de Tecnólogo em Análise e Desenvolvimento de Sistemas, da Coordenação de Informática, da Universidade Tecnológica Federal do Paraná, Campus Ponta Grossa.

Orientador: Prof. MSc. Danillo Leal Belmonte.

**PONTA GROSSA 2012**

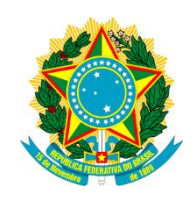

Ministério da Educação **Universidade Tecnológica Federal do Paraná** Campus Ponta Grossa

Diretoria de Ensino Departamento Acadêmico de Informática Tecnologia em Análise de Sistemas

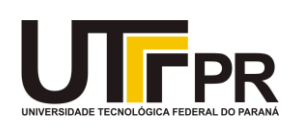

# **TERMO DE APROVAÇÃO**

# SISTEMA DE GERENCIAMENTO FINANCEIRO DE TRANSPORTADORAS

por

Bruno Eduardo de Oliveira

Este Trabalho de Conclusão de Curso (TCC) foi apresentado em 6 de junho de 2012 como requisito parcial para a obtenção do título de Tecnólogo em Análise de Sistemas. O candidato foi arguido pela Banca Examinadora composta pelos professores abaixo assinados. Após deliberação, a Banca Examinadora considerou o trabalho aprovado.

> Prof. Danillo Leal Belmonte **Orientador**

\_\_\_\_\_\_\_\_\_\_\_\_\_\_\_\_\_\_\_\_\_\_\_\_\_\_\_\_\_\_\_\_\_\_

Prof. Geraldo Ranthum Membro titular

\_\_\_\_\_\_\_\_\_\_\_\_\_\_\_\_\_\_\_\_\_\_\_\_\_\_\_\_\_\_\_\_\_\_\_

Prof. Rogério Ranthum Membro titular

\_\_\_\_\_\_\_\_\_\_\_\_\_\_\_\_\_\_\_\_\_\_\_\_\_\_\_\_\_\_\_\_\_\_\_

## **Resumo**

OLIVEIRA, Bruno Eduardo de. **SISTEMA DE GERENCIAMENTO FINANCEIRO DE TRANSPORTADORAS**. 2012. 32f. Trabalho de Conclusão do Curso de Tecnologia em Analise e Desenvolvimento de Sistemas - Universidade Tecnológica Federal do Paraná. Ponta Grossa, 2012.

Este trabalho apresenta como tema central, o desenvolvimento de um software para controle de finanças e fretamentos realizados por uma transportadora, chamado SysFrete v1.0. O software terá como objetivo atender as necessidades básicas e primordiais da Transportadora Guartelá, localizada no município de Castro, PR. Inicialmente serão apresentado os principais problemas atuais vividos na Transportadora e o motivo pelo qual o sistema deve ser desenvolvido. Para desenvolver o sistema foi necessário a utilização de teorias, praticas e pesquisas na área de análise de sistemas, e esses itens estarão descritos no Referencial teórico desse trabalho, as tecnologias utilizadas, bem como as ferramentas para colocá-las em prática. Quanto à metodologia, trata-se dos passos seguidos para se desenvolver o sistema, após se obter o problema e as metodologias utilizadas para realizar a programação do software, foi realizado a extração dos requisitos necessários para criar as funcionalidades que sanarão o problema da transportadora, essa extração foi realizada através de entrevistas, questionários e observações pré-programas com o usuário final do sistema, e após essa extração foram executadas os dois outros passos para o desenvolvimento do projeto, a modelagem que consistem em transformar os requisitos extraídos em funcionalidades e o desenvolvimento do sistema que descreve como funcionará o SysFrete e como ele trata alguns de seus dados. Por fim, o apêndice apresentará alguns dados e características do comportamento do software em momento de uso, algumas instruções e cuidados a serem informados a um possível usuário ou leitor desse documento.

**Palavras-chave**: Sistema, Usuário, Fretes, Finanças, Cálculos.

## **Abstract**

OLIVEIRA, Bruno Eduardo de. **FINANCIAL CONTROL SYSTEM CARRIER**. 2012. 32f. Work completion of the course of technology development and analysis systems - Federal Technological University of Paraná. Ponta Grossa, 2012.

This work has as its central theme, the development of software to control the finances and ship carried by a carrier called SysFrete v1.0. The software will aim to meet the basic needs and the primary of Guartelá Carrier, located in the Castro city, estate of Paraná. Initially will be presented the main problems experienced in the carrier, and the reason why the system should be developed. To develop the system, was necessary to use theories, practices and research in systems analysis work area, and these items are described in the theoretical framework of this work, the technologies used and the tolls to put them into practice. Regarding the methodology, these are the steps followed to develop the system, after getting the problem and the methodologies used to perform the programming software was performed to extract the necessary requirements to create the functionalities that solve the problem of carrier. This requirement elicitation was conducted through interviews, questionnaires and observations pre-programmed with the end user's system, after this extraction was performed the other two steps toward the development of t he project the modeling that consists of transforming the requirements drawn in features and development of the system that describes how works the SysFrete system and how it treats some of data. Finally, the appendix will present some data and behavioral characteristics of the software currently in use, some instructions and precautions to be informed of a potential user or reader of this document.

**Keywords**: System, Users, Shipping, Finances, Calculations.

# **Lista de figuras**

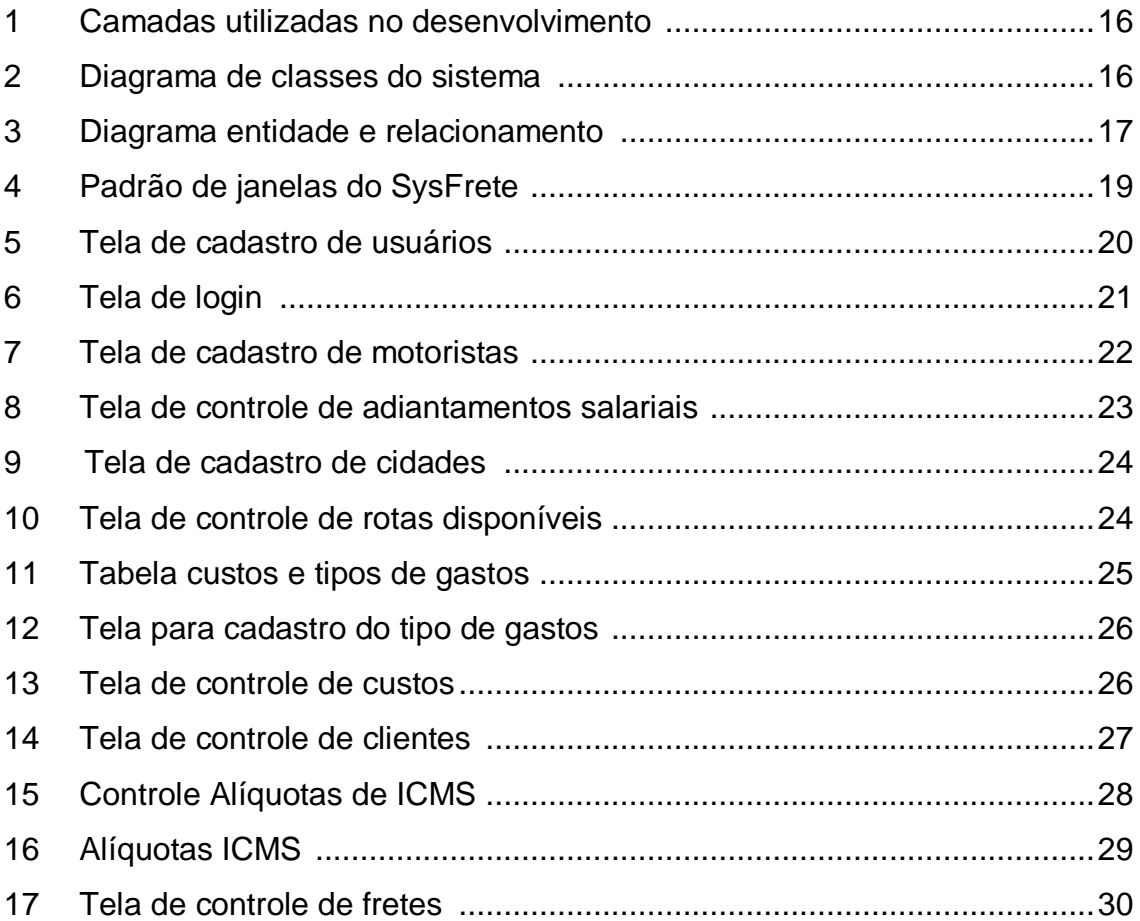

# **Sumário**

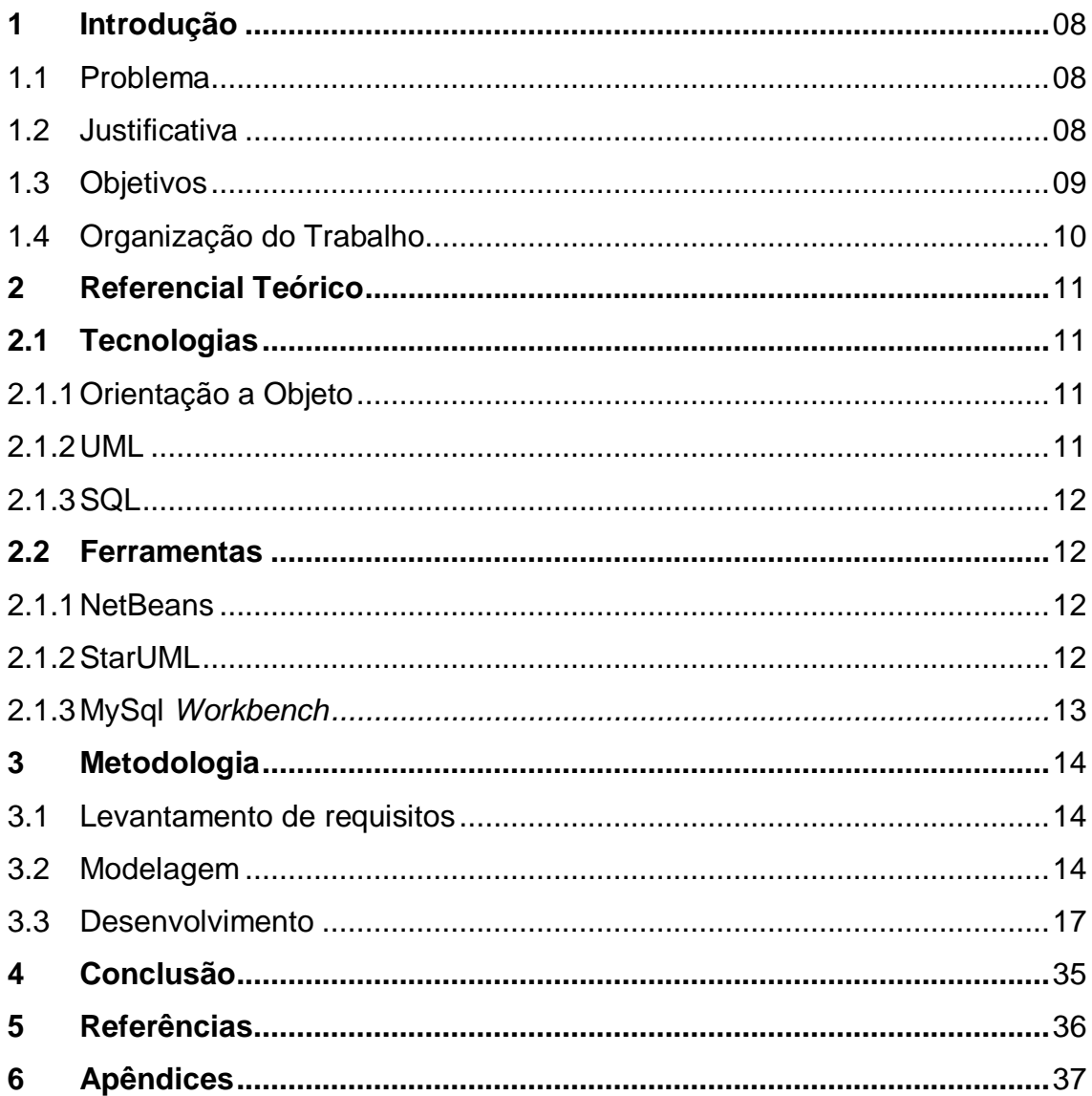

#### **1 Introdução**

#### **1.1 Problema**

As transportadoras Guartelá e VME, ambas novas no mercado, criadas respectivamente em 2011 e 2010, ainda em fase de adaptação ao mercado de transportes de mercadorias, têm dificuldades para controlar suas finanças, motoristas e caminhões utilizados para realizar o trabalho a que foram contratados.

Por não existir um sistema computacional que atenda as reais necessidades das empresas, os responsáveis realizam o controle de finanças, motoristas e caminhões através de planilhas Excel.

Nessas planilhas informam os dados do mês atual apenas, sendo que os meses anteriores não são arquivados, o que dificulta pesquisa a dados de meses anteriores.

O controle de custos de motoristas com suas despesas em viagens, salários e vales, adiantamentos salariais, ICMS, é outro problema, devido o excesso de números e valores exatos a serem calculados a cada aumento de salário e descontos.

O controle de caminhões da transportadora e terceirizados também é um problema, a partir do momento em que cada caminhão tem suas peças específicas e que podem sofrer alterações, trocas sem a autorização da transportadora, troca que pode ser realizada por necessidade ou por má fé de alguém que queira levar vantagem em cima da transportadora.

A necessidade da transportadora em ter um sistema informatizado, principalmente com as funcionalidades citadas anteriormente, é de extrema urgência para manter um controle de suas finanças e posses, evitando prejuízos, fraudes e mantendo um controle desses dados com mais segurança e exatidão.

#### **1.2 Justificativa**

Manter um controle mais preciso das finanças da transportadora de um modo geral, custos e lucros obtidos em um período mensal, semestral e/ou anual com menor incidência de erros é uma das principais necessidades da empresa, sendo esse, um dos principais motivos do desenvolvimento do sistema.

Com o controle de finanças e consultas a esses dados, será possível comparar a evolução e dos gastos e lucros obtidos durante um período desejado, analisando assim se alguma estratégia de negócio está funcionando para obter lucro ou se está dando prejuízo.

Será possível também analisar se estão ocorrendo desvios que façam com que a empresa perca financeiramente e moralmente o seu lugar no ramo de transportes.

Controlar os caminhões pertencentes à transportadora, assim como suas peças, é outra motivação ao desenvolvimento do sistema, devido ao fato de que, a partir do momento que a empresa possuir vários caminhões, a incidência de fraudes, gastos excessivos e trocas demasiadas e desnecessárias de peças e itens venham a ocorrer com mais frequência, fazendo com que a probabilidade de desvios de itens e dinheiro também ocorra.

#### **1.3 Objetivos**

#### **Geral**

O objetivo geral deste trabalho é implementar um sistema que realize o gerenciamento de caminhões, motoristas, finanças e custos das transportadoras Guartelá e VME.

#### **Específicos**

Para atingir o objetivo geral, este trabalho conta com o desenvolvimento dos seguintes objetivos específicos:

- Módulo para controle das atividades dos caminhões, tais como manutenções, vistorias.

- Módulo para controle dos custos relacionados aos fretes.

- Módulo para gerenciar as contas a pagar e a receber.

#### **1.4 Organização do Trabalho**

Este trabalho está organizado em cinco capítulos e pretende explicar as etapas e conteúdo necessários para o desenvolvimento do sistema de controle financeiro SysFrete.

O segundo capítulo descreve o referencial teórico necessário para o desenvolvimento desse trabalho, focando as tecnologias e ferramentas utilizadas.

O terceiro capítulo trata da metodologia utilizada para o desenvolvimento desse trabalho, ou seja, o modo como foram levantados requisitos do sistema, a modelagem das principais funcionalidades e como essas funcionalidades foram desenvolvidas. Trata ainda do desenvolvimento do sistema SysFrete V1.0 em si, mostrando suas principais funcionalidades, dados sobre o sistema, dados sobre os usuários, vantagens e desvantagens, limitações e o escopo do produto a que foi desenvolvido.

O quinto e último capítulo trata da conclusão final, trabalhos futuros e possibilidades obtidas com o desenvolvimento do sistema.

#### **2. Referencial Teórico**

#### **2.1 Tecnologias**

As tecnologias citadas neste trabalho são todas oriundas de conceitos técnicos pautados na literatura e, portanto, amparado em autores consagrados em suas áreas. Ela se faz necessária, como de costume, para embasar ao entendimento do método aplicado ao desenvolvimento deste trabalho.

# **2.1.1 Orientação a Objeto**

O principal objetivo da Orientação a Objetos (OO) é fornecer um mapeamento direto entre o mundo real e as unidades de organização utilizadas no projeto. A orientação a objetos fornece um mapeamento direto entre os conceitos e o código (BRAUDE, 2005, p. 70).

Dentre seus principais conceitos, pode-se citar o objeto, que são coisas do mundo real que se descobre estudando suas características e seu comportamento. A abstração é o processo de separar mentalmente os objetos observados e estudados da realidade. Classe é a definição dos atributos e o comportamento de um conjunto de objetos individuais em qualquer contexto. Cada objeto pertencente a uma classe e é denominado instancia da classe. Atributo é a representação das propriedades ou elementos de dados de um objeto (LIMA, 2008).

## **2.1.2 UML**

A primeira versão da UML (*Unified Modeling Language*) foi publicada em outubro de 1994 por Booch, Jacobson e Rumbaugh, unificando seus métodos, os quais na época eram aceitos mundialmente (LIMA, 2008).

A visão lógica é um ponto de vista arquitetônico que permite estruturar e organizar o desenho do sistema de forma lógica. A visão de processo permite entender a organização dos processos do sistema. A visão de implementação captura as decisões de arquitetura para implementação do sistema especificando os subsistemas e suas dependências e seus componentes organizados em camadas e hierarquias. A visão de implantação refere-se à distribuição física do sistema através do conjunto de nós do ambiente em que ele vai ser executado (LIMA, 2008).

#### **2.1.3 SQL**

A SQL (*Structured Query Language*) foi desenvolvido originalmente no início dos anos 70 nos pela IBM, que tinha por objetivo demonstrar a viabilidade da implementação do modelo relacional proposto por Cood.

A linguagem é um grande padrão de banco de dados. Isto decorre da sua simplicidade e facilidade de uso. Ela se diferencia de outras linguagens de consulta a banco de dados no sentido em que uma consulta SQL especifica a forma do resultado e não o caminho para chegar a ele. Ela é uma linguagem declarativa em oposição a outras linguagens procedurais. Isto reduz o ciclo de aprendizado daqueles que se iniciam na linguagem.

#### **2.2 Ferramentas**

### **2.2.1 NetBeans**

O NetBeans é um ambiente de desenvolvimento multiplataforma que fornece uma base sólida para a criação de projetos e módulos; possui um grande conjunto de bibliotecas, módulos e APIs, além de uma documentação completa. A ferramenta possui recursos para facilitar a programação e um editor gráfico de interface que permite criar um aplicações em curtos períodos de tempo (STROHER, 2010; AREANHART, 2008).

#### **2.2.2 StarUML**

A StarUML é um projeto open source para o desenvolvimento rápido, flexível, extensível, *feature full* e livremente disponível na plataforma UML/MDA rodando em plataforma Win32. O objetivo do projeto StarUML é construir uma ferramenta de modelagem de software que também é um substituto convincente de ferramentas comerciais UML, tais como Rational Rose, Together, entre outras (STARUML, 2008).

A ferramenta é em grande parte escrito em Delphi. No entanto, StarUML é um projeto multi-lingual e não vinculados a linguagem de programação específica, de modo que qualquer linguagem de programação pode ser usado para desenvolver em StarUML (STARUML, 2008).

#### **2.2.3 MySQL Workbench**

O MySQL Workbench é uma ferramenta visual para arquitetos de banco de dados, desenvolvedores e DBAs. Fornece modelagem de dados, desenvolvimento de SQL e ferramentas de administração completa para servidor de administração de usuários, configuração e muito mais. Está disponível no Windows, Linux e Mac OS.

A ferramenta simplifica o projeto de banco de dados bem como sua manutenção, automatiza as tarefas demoradas e propensas a erros e melhora a comunicação entre DBA e equipes de desenvolvedores. Permite que os arquitetos de dados comuniquem-se com as partes interessadas e assim possa resolver questões de design antes de um grande investimento de tempo e recursos.

#### **3 Metodologia**

#### **3.1 Levantamento de requisitos**

O Levantamento dos requisitos essenciais para o desenvolvimento do sistema, necessários para suprir as necessidades da Transportadora Guartelá, estudo de caso ao qual esse trabalho foi desenvolvido, foram levantadas em reuniões marcadas com o responsável pelo controle financeiro da transportadora e em observações *in loco*, além da aquisição de dados em arquivos em formato de planilha eletrônica (i.e. Excel) já utilizada pela transportadora.

#### **As reuniões**

Em grande parte, as reuniões aconteceram nos sábados no período matutino ou vespertino, de acordo com a possibilidade de atendimento do responsável e duravam cerca de 2 a 3 horas.

Durante essa reuniões foram expostos e questionados as principais dificuldades da transportadora em gerir suas finanças relacionadas a fretes e às funcionalidades do sistema possíveis a serem desenvolvidas durante o tempo estipulado inicialmente para suprir a maioria das necessidades da empresa.

Ainda, durante essas reuniões, entrevistas foram elaboradas e as mesmas respondidas pelo futuro usuário, sobre a rotina da empresa e dados necessários para o controle financeiro.

As questões apresentadas nas entrevistas exigiam dados sobre fretamentos, rotinas da empresa, valores, além de dados extras a serem controlados, necessários para gerir as finanças da empresa relacionada a fretamentos.

#### **Observações** *in loco*

As observações *in loco* foram utilizadas para analisar a rotina da empresa, necessária para entender como a transportadora faz o seu controle financeiro e demais atividades que serão controladas pelo SysFrete.

Dentro dessas observações, foram analisados arquivos Excel e notas fiscais impressas de fretamentos realizadas para adquirir os dados necessários ao controle de um fretamento.

#### **As dificuldades**

As maiores dificuldades enfrentadas durante o levantamento de requisitos foram os horários a serem definidos para realizar as entrevistas, que atendessem a todos os participantes e obtivessem o tempo suficiente para realizar todas as atividades desejadas.

Outra dificuldade foi a falta de comunicação clara com o futuro usuário, devido ao fato do mesmo em saber com exatidão as suas reais necessidades e a compreensão das funcionalidades de cada tela do mesmo, sem contar a falta de conhecimento de linguagem técnica em informática.

#### **3.2 Modelagem**

O Sistema proposto será desenvolvido através do modelo em camadas, contendo três camadas, que são aqui divididas em: telas do sistema, regra de negócios e persistência de dados.

As tecnologias e ferramentas utilizadas são as descritas no capítulo anterior, que são OO e linguagem de programação Java, modeladas por meio da UML na ferramenta StarUML e implementada no NetBeans; e em relação ao banco de dados, linguagem SQL e materialização por meio da ferramenta MySQL *Workbench*. A estrutura com todas as camadas utilizadas no desenvolvimento do projeto é ilustrada na Figura 1 a seguir:

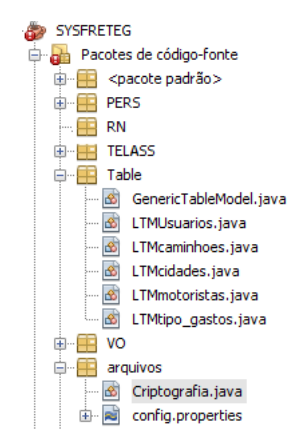

**Figura 1. Camadas utilizadas no desenvolvimento do projeto**

# **Diagrama de Classes**

O diagrama de classes foi utilizado para ilustrar a relação entre as classes do sistema. Nesse diagrama observa-se que o sistema possui atualmente dez classes, composto de nove relações entre as mesmas. A seguir, a Figura e ilustra o diagrama, contendo as classes e suas inter-relações:

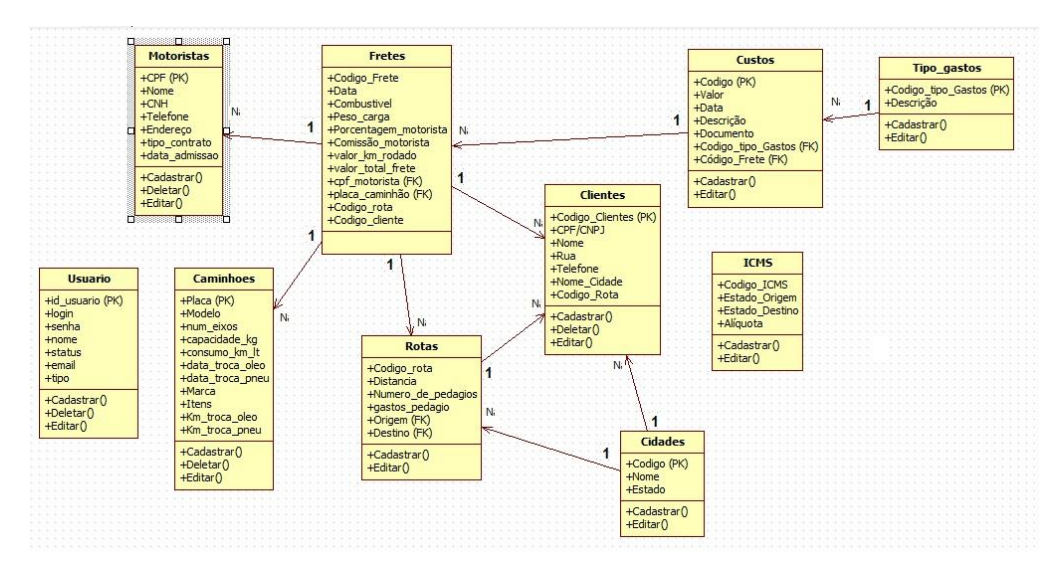

**Figura2. Diagrama de classes do sistema**

Dentre as classes que o sistema possui, algumas delas são: Motoristas, Usuário e Caminhões.

A classe Usuário não terá relacionamento com nenhuma classe, devido ao fato de que seus dados não têm ligação direta com as demais classes, servindo apenas para controlar o acesso dos mesmos ao sistema. Isso vale também à classe ICMS, que gerencia os impostos.

## **Diagrama Entidade e Relacionamento**

Segue a ilustração do diagrama entidade relacionamento do SysFrete na Figura 3:

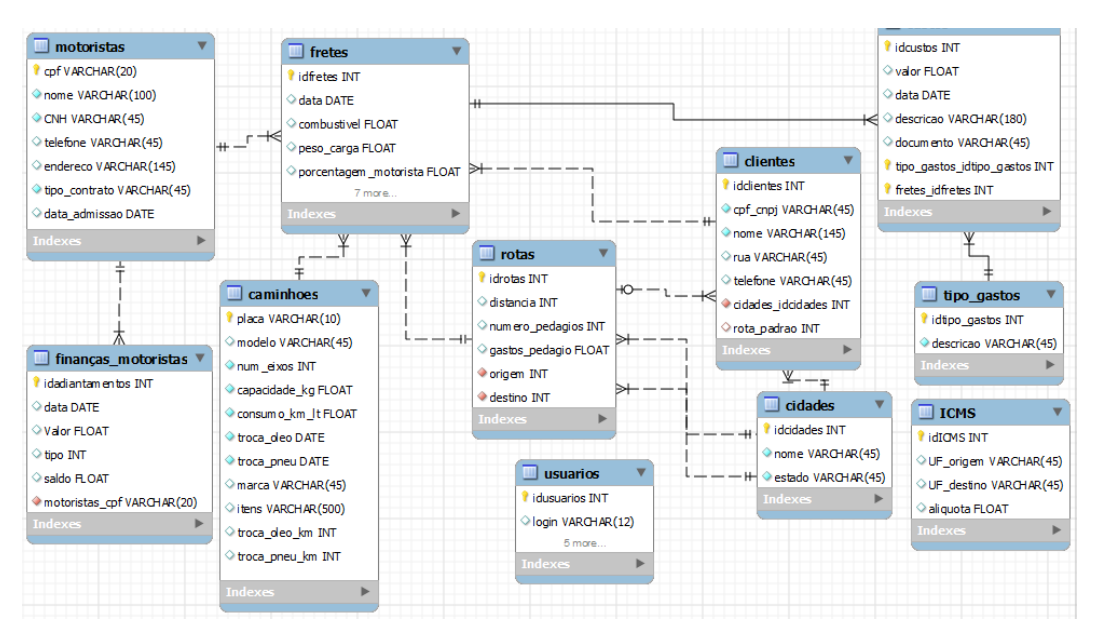

**Figura 3. Diagrama entidade e relacionamento**

O Diagrama Entidade e Relacionamento foi desenvolvido com a ferramenta MySql *Workbench* e mostra todas as onze entidades (tabelas) e seus relacionamentos.

#### **3.3 Desenvolvimento**

O SysFrete é um sistema que necessita do cadastro de funcionários, de frotas e de fretes das transportadoras. Entre suas principais funcionalidades estão: o controle financeiro dos motoristas da transportadora e controle financeiro geral.

O controle financeiro dos motoristas calcula e marca um histórico de valores e data dos adiantamentos salariais, chamados "vales" de cada motorista, e a partir desses dados apresenta um saldo geral baseado no salário e nos adiantamentos salariais subtraídos da comissão em cima do frete realizado (apenas para motoristas fichados na transportadora). Motoristas terceirizados não possuem a opção de pedir adiantamentos salariais.

O controle financeiro geral calcula os valores de finanças gerais relacionados aos fretamentos da transportadora. O módulo vai somar os valores dos fretamentos informados na tela de controle de fretes e subtrair dos valores de manutenção informados na tela de controle de manutenção e dos gastos necessários para o transporte de um fretamento informado na tela de controle de fretes.

#### **Padrão de telas**

As telas do sistema terão um padrão básico para fazer com que o usuário se acostume com o sistema e tenha mais facilidade de navegação e compreensão do seu funcionamento. Os botões, campos, tabelas e formas de utilizar o sistema será o mesmo em praticamente todas as telas. Algumas só terão diferença de uso dessas funcionalidades por não possuí-las.

As telas de controles (cadastros, edições e deleções) seguirão um padrão de telas de controles, com um título na borda superior da tela, com os botões de inserção, edição e de salvar no topo da tela, seguido dos campos necessários para o preenchimento e uma tabela abaixo para mostrar todos os dados já cadastrados como ilustra a Figura 4:

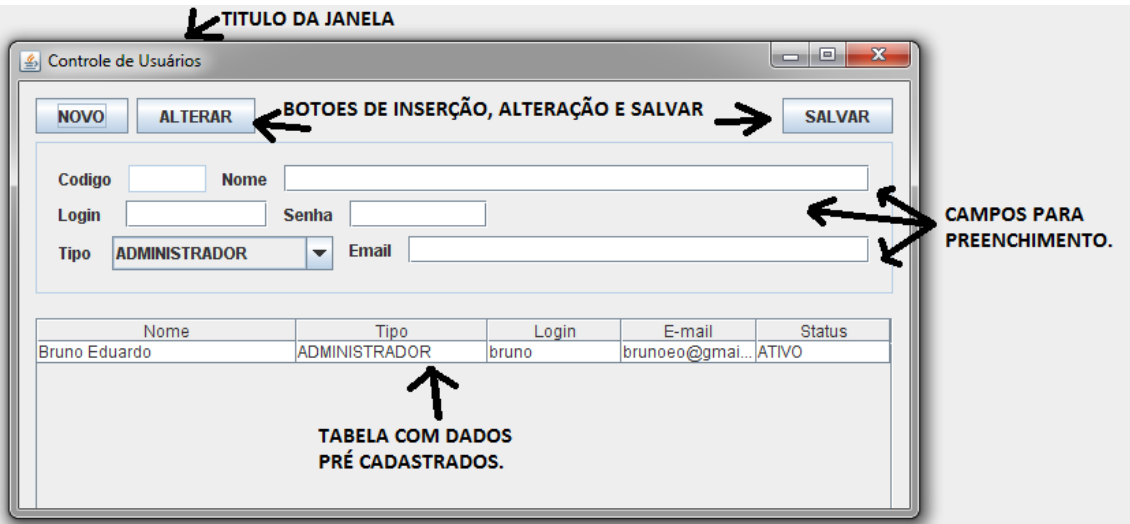

**Figura 4.Padrão de janelas do SysFrete**

Todas as tabelas apresentadas nas telas do sistema terão um padrão, onde caso uma linha seja selecionada com dois cliques do botão esquerdo do mouse, os campos da tela receberão os dados da linha da tabela clicada e permitirão ao usuário uma facilidade em editar registros no banco de dados.

Ao abrir uma tela, todos os seus campos terão edição desativada, essa edição de campo de texto só será ativada ao clicar no botão "NOVO*",* para adicionar um novo registro à base de dados ou após clicar em um registro já salvo no banco, que será automaticamente mostrado na tabela da tela em uso. Outra opção é o usuário clicar no botão "ALTERAR*"* e ambos exigem confirmação por meio do botão "SALVAR".

A maioria das telas não possuirá uma função para consulta de dados, pois os dados já inseridos no banco estarão disponíveis para visualização por meio de uma tabela contida na parte inferior da tela.

#### **Escopo do projeto**

No escopo identificam-se os porquês das operações existentes e de algumas exigências no preenchimento de alguns campos das telas do sistema SysFrete.

# **Funcionalidades do SysFrete**

#### **Controle de usuários**

Um cadastro de usuários necessário para aumentar a segurança do acesso aos dados contidos no sistema. Inicialmente os usuários do sistema serão de dois tipos de níveis de acesso, sendo Administrador e Operacional (Motoristas, Controladores, Auxiliar Administrativo).

A Figura 5 ilustra a tela de cadastro de usuários e o campo que mostra a seleção do tipo do usuário:

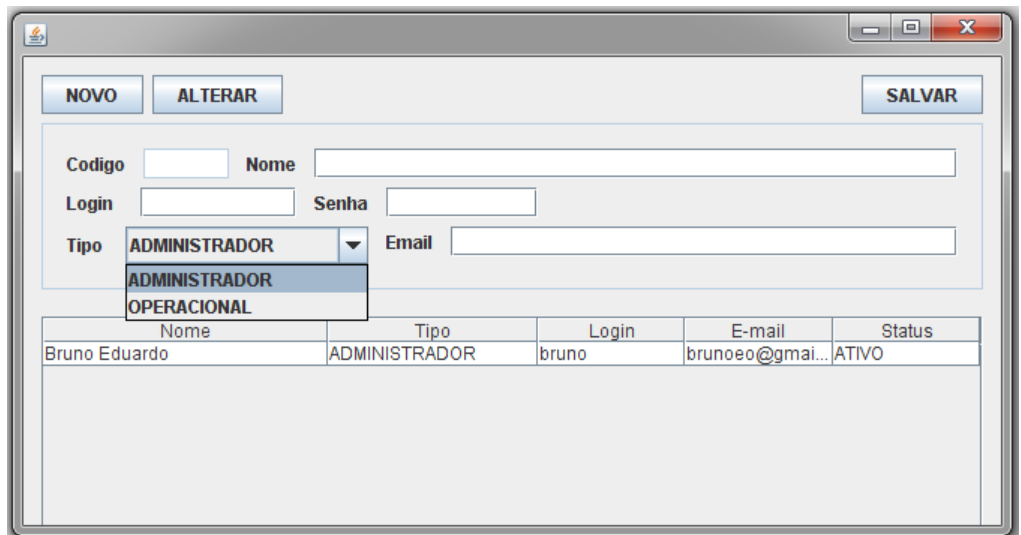

**Figura 5. Tela de cadastro de usuários**

O usuário do tipo "total" poderá realizar todas as operações do sistema, operações de emissão de relatórios financeiros gerais, individuais, emissão de arquivo XML, todos os cadastros (usuários, motoristas, caminhões, rotas, clientes, custos, alteração na tabela de ICMS) e controle de operações de cunho financeiro (controle de finanças individuais, gerais e manutenções).

O usuário do tipo operacional apenas irá cadastrar fretes, novos motoristas, caminhões, clientes e gerir o controle de manutenções através do sistema. Emissões de relatórios financeiros, controle de finanças de motoristas, atualização da tabela de ICMS emissão de quaisquer relatórios e emissão do arquivo XML não serão atribuídas a esse tipo de usuários.

Inicialmente, no SysFrete, todos os usuários terão acesso a todas as funcionalidades do sistema, ou seja, serão do tipo "total" obedecendo às necessidades e exigências da atual cliente, a Transportadora Guartelá.

Apenas um usuário do tipo administrador irá realizar cadastro de usuários no sistema, para um melhor controle do responsável pelo sistema. Todos os usuários terão um status de tipo inativo ou ativo, sendo que os inativos futuramente poderão requerer uma senha através do sistema.

# **Login**

Para logar no sistema, inicialmente o usuário precisará de um cadastro no mesmo contendo login e senha, pré-cadastrados pelo usuário. A Figura 6 ilustra a tela de login do sistema com seus campos e botões:

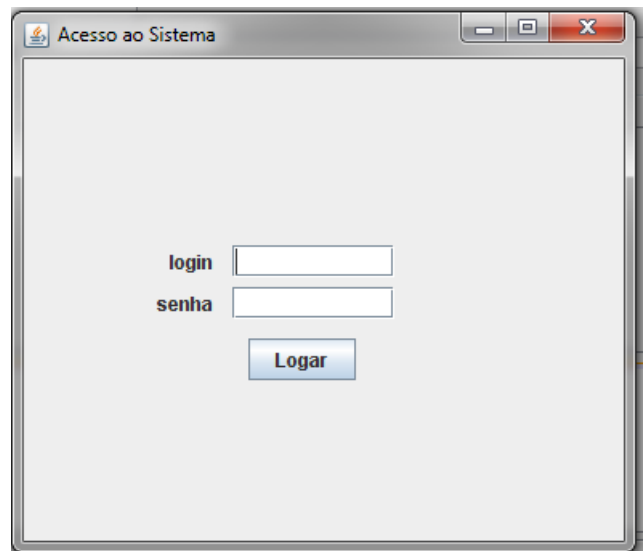

**Figura 6. Tela de login**

Ao digitar esses dois campos obrigatórios, o sistema irá direcionar o usuário à tela principal do sistema contendo todas as funcionalidades disponíveis de acordo com o seu tipo de acesso.

A segurança do login será efetuada com senhas criptografadas por meio do algoritmo MD5, escolhido por ser o mais simples e eficaz no propósito de criptografar senhas com segurança.

### **Controle de motoristas**

O Cadastro de motoristas é necessário para manter um controle de todos os motoristas responsáveis pelo transporte de uma carga, sejam eles funcionários da transportadora ou terceirizados. Esse cadastro será utilizado para auxílio do controle de finanças dos motoristas cadastrados na transportadora Guartelá.

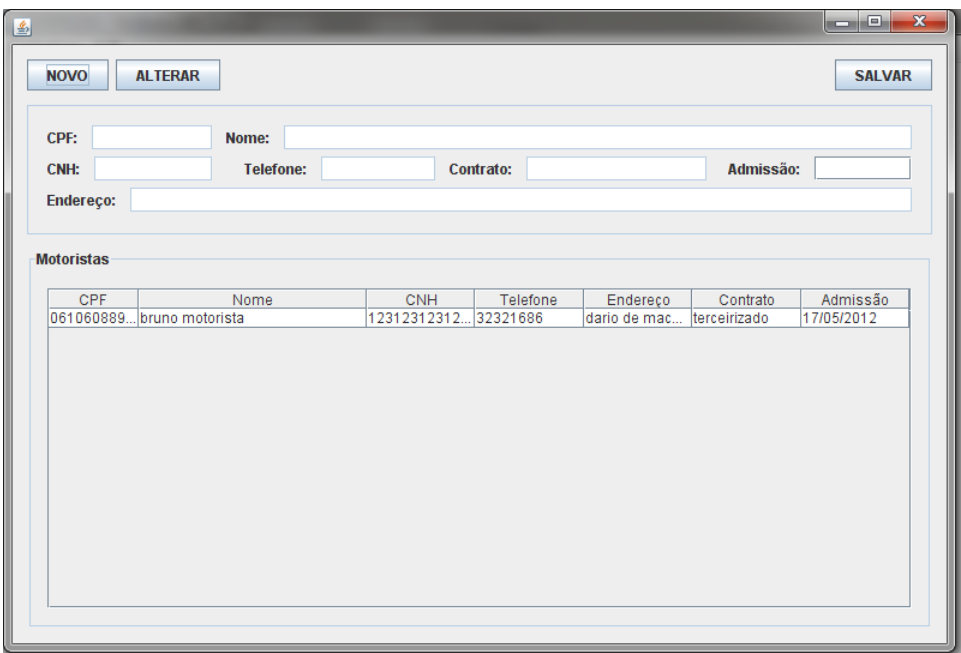

A Figura 7 ilustra a tela de cadastro de motorista:

**Figura 7. Tela de cadastro de motoristas**

O campo "contrato" será do tipo *not-null*, ou seja, precisará ser preenchido, devido ao uso dessa informação para calcular comissão sobre os fretamentos e a possibilidade de pagar adiantamentos salariais e reembolsos em caso de gastos extras durante o fretamento.

A tela de cadastro de motoristas segue o padrão de telas de cadastros, com os botões de inserir, editar e salvar no topo da tela, seguido dos campos necessários para o preenchimento e uma tabela abaixo para mostrar os dados cadastrados.

## **Controle salarial e de adiantamento dos motoristas**

O controle de adiantamentos salariais, comumente conhecido como vale, é feito na Tela de Finanças de Motoristas como ilustra a Figura 8:

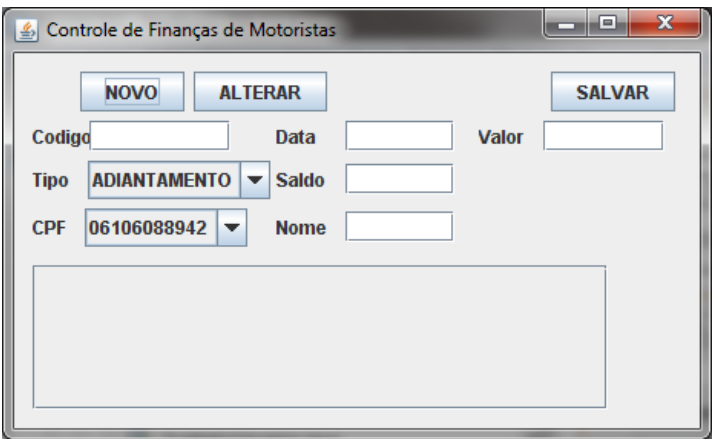

**Figura 8. Tela de controle de adiantamentos salariais**

A tela de controle de adiantamentos assim como as outras telas, foi desenvolvida a partir do padrão de telas adotado no SysFrete.

Ao clicar em "NOVO", o usuário do sistema deverá informar a data e o valor do adiantamento salarial atual e o tipo da operação a ser informada. Tal operação pode ser definida em dois tipos, adiantamento ou salário, onde selecionando a opção adiantamento, o sistema irá subtrair o valor digitado do saldo total do motorista e caso o usuário selecione a opção salário, o sistema irá acrescentar o valor digitado ao saldo total do motorista.

#### **Cadastro de cidades e rotas**

Uma das funcionalidades principais do SysFrete é o controle de Fretes, e para um melhor controle dos fretes realizados, são necessários dados sobre o frete, como a rota da carga que contém origem e destino da carga a ser movida pela transportadora.

Para evitar replicação de dados sobre origem e destino na base de dados toda vez que o usuário do sistema fosse cadastrar um novo frete, decidiu-se criar janelas para cadastrar rotas e cadastro de cidades.

Todo frete terá uma rota e toda rota possuirá uma cidade e estado de origem e de destino da carga. A facilidade do sistema consiste no cadastro dessas cidades em uma tela específica ilustrada na Figura 9:

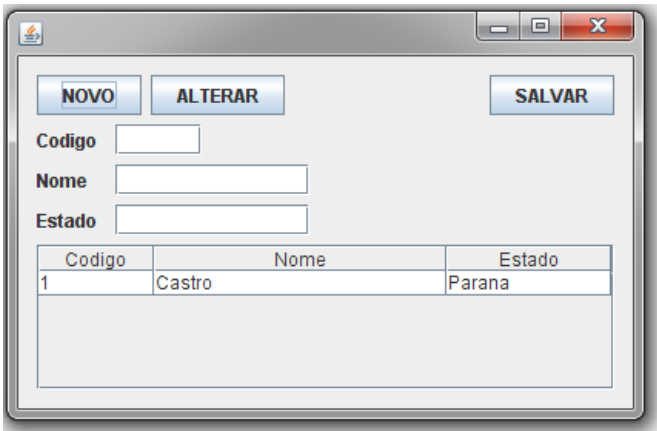

**Figura 9. Tela de cadastro de cidades**

O cadastro de cidades funcionará da seguinte maneira: ao entrar na tela de cadastro de cidades, o usuário precisará preencher dois campos, que é o campo nome da cidade e o estado correspondente à cidade digitada.

Após cadastrar as cidades e seus estados correspondentes, os usuários poderão cadastrar uma rota na tela de controle de rotas, selecionando as cidades, buscando as cidades da tabela de cidades, como ilustra a Figura 10:

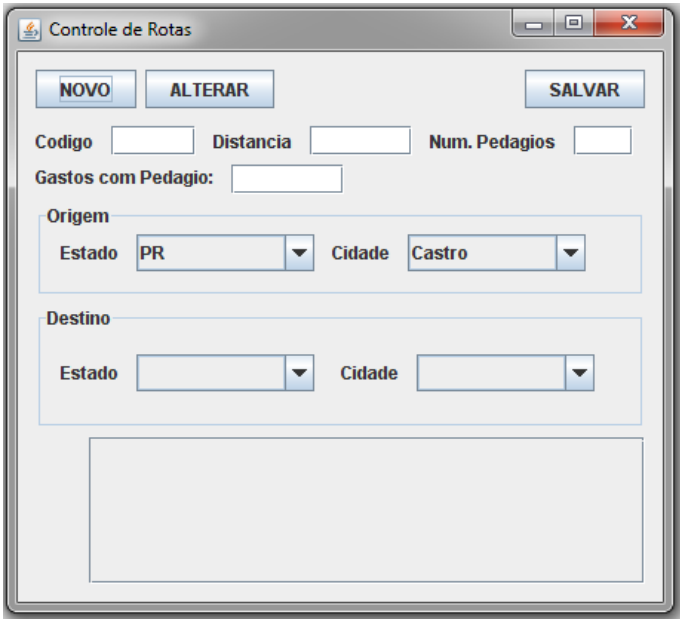

#### **Figura 10. Tela de controle de rotas disponíveis**

Para cadastrar as rotas disponíveis o usuário precisará preencher oito campos ao abrir a tela referente a esse cadastro, a tela de controle de rotas.

Os campos contidos nessa tela são os de: código da rota (auto incremento), a distância entre a origem e o destino da carga, o número de pedágios no percurso e os gastos aproximados com pedágio, e por fim, a origem e destino da carga, esses campos serão escolhidos através de uma "caixa combo*"* com as opções carregadas da classe "cidades*"* da base de dados.

## **Controle de custos e os tipos de gastos**

As funcionalidades de Controle de custos e tipo de gastos estão disponíveis no SysFrete para que o usuário possa controlar todo e qualquer custo extra que um fretamento tenha obtido, como por exemplo, manutenção corretiva, despesas com hospedagem e alimentação.

Primeiramente deverá cadastrar os tipos dos gastos, para que depois se possam cadastrar os valores dos gastos extras de um fretamento como ilustra a Figura 11:

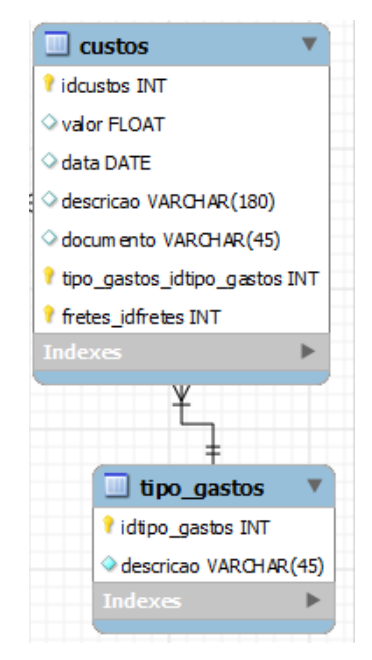

**Figura 11. Tabelas custos e tipos de gastos**

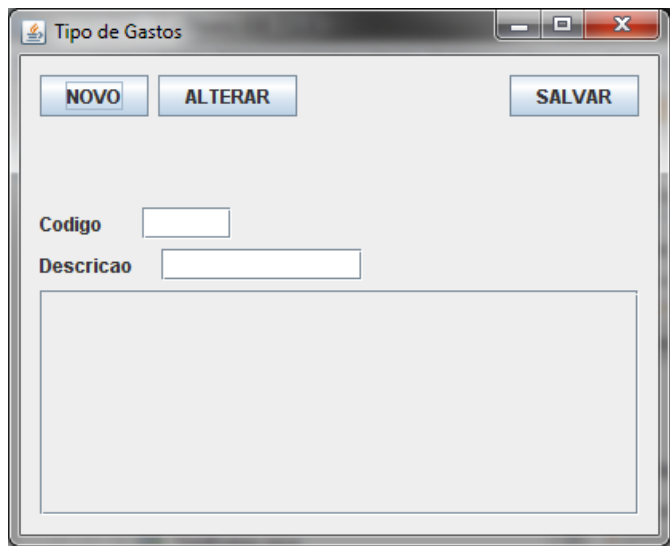

# A Figura 12 ilustra a tela de cadastro de um tipo de gasto:

**Figura 12. Tela para cadastro do tipo de gastos**

A tela de tipo de gastos terá a função de informar ao usuário todos os tipos possíveis de gastos que ele poderá ter ao transportar um fretamento. Não existe um padrão dos tipos de gastos. Isso irá variar de empresa para empresa.

A tela de controle de tipo de gastos foi desenvolvida a partir do padrão de telas do SysFrete. A Figura 13 ilustra a tela de controle de custos:

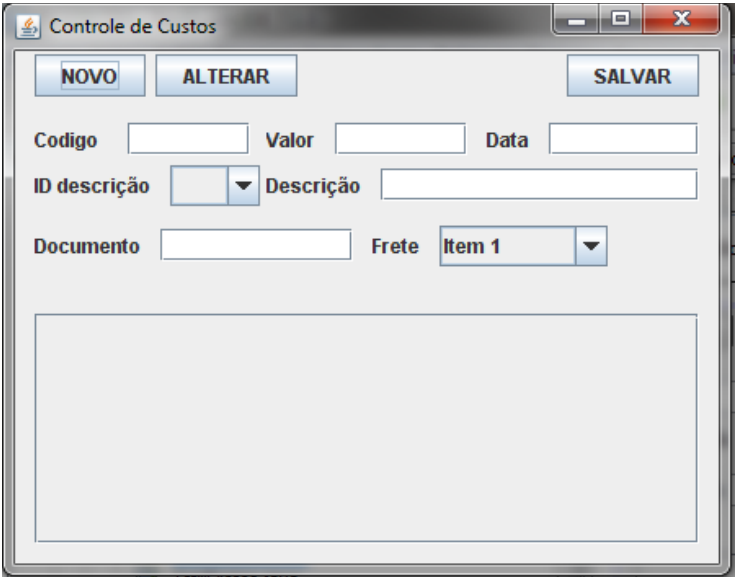

**Figura 13. Tela de controle de custos**

A tela de controle de custos segue o padrão de telas e para a inserção o usuário deve clicar no botão "NOVO" para habilitar a edição dos campos, preencher os campos existentes.

No campo ID descrição, o usuário irá escolher o código correspondente ao tipo de gasto desejado (por exemplo, o usuário pode selecionar o código 3 para informar que o tipo de gasto é referente às hospedagens e o campo descrição receberá o texto com a descrição referente ao código selecionado; essa descrição é pré-informada pelo usuário na tela de cadastro de tipo de gastos).

O campo documento tem como finalidade permitir ao usuário digitar o número de uma nota de custo obtido em um fretamento. O campo frete serve para que o usuário informe o código de um frete (pré-cadastrado no sistema) em que ocorreu essa manutenção.

### **Controle de clientes**

Um controle de clientes deverá ser realizado para que os dados referentes aos clientes sejam utilizados na tela de fretes, onde será exigido informar para qual cliente a transportadora está realizando o fretamento. A Figura 14 ilustra a tela de controle de clientes:

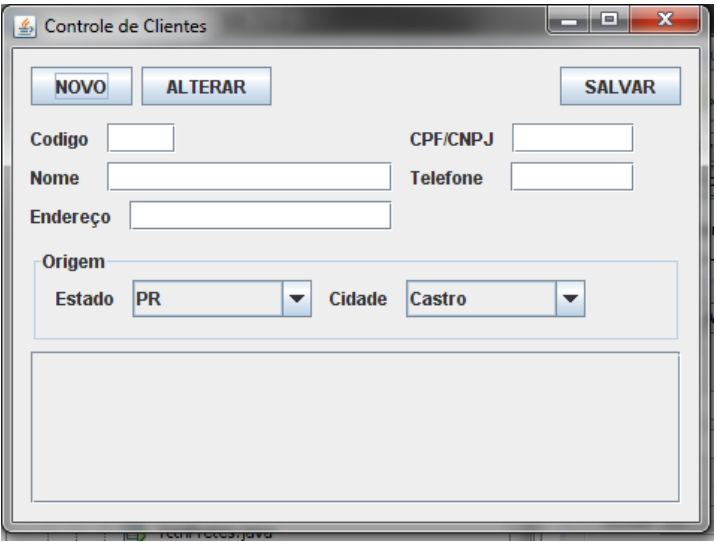

**Figura 14. Tela de controle de clientes**

#### **Controle das alíquotas de ICMS**

O controle dos valores de ICMS (Imposto sobre Circulação de Mercadorias e Serviços) será efetuado na tela de controle de alíquotas de ICMS, ilustrada na Figura 15:

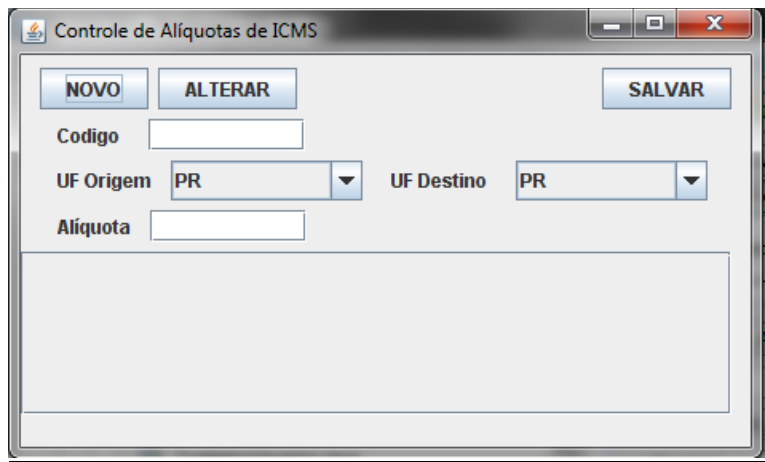

**Figura 15. Controle alíquotas de ICMS**

A Figura 15 ilustra os campos essenciais para o cálculo do ICMS, que são: código da alíquota, estado origem, estado destino e a porcentagem da alíquota. Apenas o usuário tipo administrador poder atualizar a tabela de alíquotas de ICMS.

Os dados necessários para calcular o ICMS são: o peso da carga, a porcentagem referente ao valor da carga, a origem e o destino da carga.

A tabela do sistema referente às alíquotas de ICMS, não terão uma relação direta com nenhuma outra tabela e seus dados servirão apenas como consulta de dados para outras telas.

Assim, quando um usuário for cadastrar um novo frete no sistema, esse vai ter que selecionar uma rota para esse frete e essa rota contará com o estado origem e destino da carga.

Baseado nessa rota e nesses dados de estado origem e destino da carga é que o sistema irá comparar com os da tabela de ICMS e então verificar automaticamente a porcentagem da alíquota baseada na origem e destino (e multiplicá-la ao valor da carga para obter um valor a ser pago de ICMS da carga).

A Figura 16 ilustra a porcentagem que é calculada sobre a carga para cálculo do ICMS de acordo com o destino do fretamento realizado:

|                       |                 |          |                 |                                                                                                 |                 |          |    |    |    |         |          |                 |          | <b>DESTINO</b>  |    |          |                 |          |          |           |          |          |           |          |          |          |           |                 |
|-----------------------|-----------------|----------|-----------------|-------------------------------------------------------------------------------------------------|-----------------|----------|----|----|----|---------|----------|-----------------|----------|-----------------|----|----------|-----------------|----------|----------|-----------|----------|----------|-----------|----------|----------|----------|-----------|-----------------|
|                       |                 | AC       | AL              | AM                                                                                              | AP              | BA       | CE | DF | ES | GO      | MA       | MT              | MS       | MG              | PA | PB       | <b>PR</b>       | PE       | PI       | <b>RN</b> | RS       | RJ       | <b>RO</b> | $_{RR}$  | SC       | SP       | <b>SE</b> | TO              |
|                       | AC              |          | 12              | 12                                                                                              | 12              | 12       | 12 | 12 | 12 | 12      | 12       | 12              | 12       | 12              | 12 | 12       | 12              | 12       | 12       | 12        | 12       | 12       | 12        | 12       | 12       | 12       | 12        | 12              |
|                       | AL              | 12       |                 | 12                                                                                              | 12              | 12       | 12 | 12 | 12 | 12      | 12       | $\overline{12}$ | 12       | 12              | 12 | 12       | 12              | 12       | 12       | 12        | 12       | 12       | 12        | 12       | 12       | 12       | 12        | $12 \,$         |
|                       | AM              | 12       | 12              |                                                                                                 | $\overline{12}$ | 12       | 12 | 12 | 12 | 12      | 12       | 12              | 12       | $\overline{12}$ | 12 | 12       | 12              | 12       | 12       | 12        | 12       | 12       | 12        | 12       | 12       | 12       | 12        | $12\,$          |
|                       | AP              | 12       | 12              | 12                                                                                              |                 | 12       | 12 | 12 | 12 | 12      | 12       | 12              | 12       | 12              | 12 | 12       | 12              | 12       | 12       | 12        | 12       | 12       | 12        | 12       | 12       | 12       | 12        | $\overline{12}$ |
|                       | BA              | 12       | 12              | 12                                                                                              | 12              |          | 12 | 12 | 12 | 12      | 12       | 12              | 12       | 12              | 12 | 12       | 12              | 12       | 12       | 12        | 12       | 12       | 12        | 12       | 12       | 12       | 12        | 12              |
|                       | <b>CE</b>       | 12       | $12 \,$         | 12                                                                                              | 12              | $12 \,$  |    | 12 | 12 | $12 \,$ | 12       | 12              | 12       | 12              | 12 | 12       | 12              | 12       | 12       | 12        | 12       | 12       | 12        | 12       | 12       | 12       | 12        | 12              |
| O<br>R<br>G<br>Е<br>м | DF              | 12       | $\overline{12}$ | 12                                                                                              | 12              | 12       | 12 |    | 12 | 12      | 12       | 12              | $_{12}$  | 12              | 12 | 12       | 12              | 12       | 12       | $_{12}$   | 12       | 12       | 12        | 12       | 12       | 12       | 12        | 12              |
|                       | ES              | 12       | 12              | 12                                                                                              | 12              | 12       | 12 | 12 |    | 12      | 12       | 12              | 12       | $^{12}$         | 12 | 12       | 12              | 12       | 12       | 12        | 12       | 12       | 12        | 12       | 12       | 12       | 12        | $12 \,$         |
|                       | GO              | 12       | 12              | 12                                                                                              | 12              | 12       | 12 | 12 | 12 |         | 12       | 12              | 12       | 12              | 12 | 12       | $\overline{12}$ | 12       | 12       | 12        | 12       | 12       | 12        | 12       | 12       | 12       | 12        | 12              |
|                       | MA              | 12       | 12              | 12                                                                                              | 12              | 12       | 12 | 12 | 12 | 12      |          | 12              | 12       | 12              | 12 | 12       | 12              | 12       | 12       | 12        | 12       | 12       | 12        | 12       | 12       | 12       | 12        | 12              |
|                       | MТ              | 12       | $\overline{12}$ | 12                                                                                              | 12              | 12       | 12 | 12 | 12 | 12      | 12       |                 | 12       | 12              | 12 | 12       | 12              | 12       | 12       | 12        | 12       | 12       | 12        | 12       | 12       | 12       | 12        | $\overline{12}$ |
|                       | MS              | 12       | 12              | 12                                                                                              | 12              | 12       | 12 | 12 | 12 | 12      | 12       | 12              |          | 12              | 12 | 12       | 12              | 12       | 12       | 12        | 12       | 12       | 12        | 12       | 12       | 12       | 12        | 12              |
|                       | MG              | 7        | 7               | 7                                                                                               | 7               | 7        | 7  | 7  | 7  | 7       | 7        | 7               | 7        |                 | 7  | 7        | 12              | 7        | 7        | 7         | 12       | 12       | 7         | 7        | 12       | 12       | 7         | 7               |
|                       | PA              | 12       | 12              | 12                                                                                              | 12              | 12       | 12 | 12 | 12 | 12      | 12       | 12              | 12       | 12              |    | 12       | 12              | 12       | 12       | 12        | 12       | 12       | 12        | 12       | 12       | 12       | 12        | $12 \,$         |
|                       | PB              | 12       | 12              | 12                                                                                              | 12              | 12       | 12 | 12 | 12 | 12      | 12       | 12              | 12       | 12              | 12 |          | 12              | 12       | 12       | 12        | 12       | 12       | 12        | 12       | 12       | 12       | 12        | $12 \,$         |
|                       | PR.             | 7        | 7               | 7                                                                                               | 7               | 7        | 7  | 7  | 7  | 7       | 7        | 7               | 7        | 12              | 7  | 7        |                 | 7        | 7        | 7         | 12       | 12       | 7         | 7        | 12       | 12       | 7         | 7               |
|                       | PE              | 12       | 12              | 12                                                                                              | 12              | 12       | 12 | 12 | 12 | 12      | 12       | 12              | 12       | 12              | 12 | 12       | 12              |          | 12       | 12        | 12       | 12       | 12        | 12       | 12       | 12       | 12        | 12              |
|                       | PI<br><b>RN</b> | 12       | 12              | 12                                                                                              | 12              | 12       | 12 | 12 | 12 | 12      | 12       | 12              | 12       | 12              | 12 | 12       | 12              | 12       |          | 12        | 12       | 12       | 12        | 12       | 12       | 12       | 12        | 12              |
|                       |                 | 12       | $\overline{12}$ | 12                                                                                              | 12              | 12       | 12 | 12 | 12 | 12      | 12       | 12              | 12       | 12              | 12 | 12       | 12              | 12       | 12       |           | 12       | 12       | 12        | 12       | 12       | 12       | 12        | 12              |
|                       | RS              | 7        |                 | 7                                                                                               |                 |          |    |    | 7  |         | 7        |                 | 7        | 12              |    |          | 12              | 7        |          | 7         | 12       | 12       |           |          | 12       | 12       | 7         |                 |
|                       | RJ<br>RO        |          |                 |                                                                                                 |                 |          |    |    |    |         |          |                 |          | 12              |    |          | 12              |          |          |           |          |          |           |          | 12       | 12       |           |                 |
|                       | RR              | 12       | 12              | 12                                                                                              | 12              | 12       | 12 | 12 | 12 | 12      | 12       | 12              | 12       | 12              | 12 | 12       | 12              | 12       | 12       | 12        | 12       | 12       |           | 12       | 12       | 12       | 12        | 12              |
|                       |                 | 12       | $\overline{12}$ | 12                                                                                              | 12              | 12       | 12 | 12 | 12 | 12      | 12       | 12              | 12       | 12<br>12        | 12 | 12       | 12              | 12       | 12       | 12        | 12       | 12       | 12        |          | 12       | 12       | 12        | $\overline{12}$ |
|                       | SC<br>SP        |          | 7               | 7                                                                                               | 7               | 7        | n  | ŋ  | 7  | 7       | 7        | 7               | 7        |                 |    | 7        | 12              | 7        | 7        | 7         | 12       | 12       | n.        | 7        |          | 12       | 7         | 7               |
|                       | SE              | 7        |                 |                                                                                                 |                 |          |    |    |    |         |          |                 |          | 12              |    |          | 12              |          |          |           | 12       | 12       |           |          | 12       |          |           | $12 \,$         |
|                       | TO              | 12<br>12 | 12              | 12<br>12                                                                                        | 12<br>12        | 12<br>12 | 12 | 12 | 12 | 12      | 12<br>12 | 12              | 12<br>12 | 12              | 12 | 12<br>12 | 12              | 12<br>12 | 12<br>12 | 12<br>12  | 12<br>12 | 12<br>12 | 12<br>12  | 12<br>12 | 12<br>12 | 12<br>12 | 12        |                 |
|                       |                 |          | 12              |                                                                                                 |                 |          | 12 | 12 | 12 | 12      |          | 12              |          | 12              | 12 |          | 12              |          |          |           |          |          |           |          |          |          |           |                 |
|                       |                 |          |                 | Para aplicação da tabela nas operações interestaduais deverá tomar o seguinte ponto de partida: |                 |          |    |    |    |         |          |                 |          |                 |    |          |                 |          |          |           |          |          |           |          |          |          |           |                 |

ICMS - Alíquotas nas Operações Interestaduais.

na coluna vertical estão destacados os Estados de origem das operações; na coluna horizontal destacam-se os Estados de destino das operações de comercialização, dos produtos, das mercadorias, dos serviços prestados;

os quadros em branco referem-se às operações internas.

A presente tabela tem por base a Resolução do Senado Federal n. 22/89.

**Figura 16. Alíquotas de ICMS**

A Figura 16ilustra os valores atuais obtidos em Janeiro de 2012 com base na Resolução do Senado Federal 22 de 1989.

De acordo com o estado destino da carga, a taxa do ICMS muda, pois cada estado possui uma taxa diferente influenciada pelo peso e valor da carga, e todos esses valores influenciam no valor do mesmo e no lucro estimado, também calculado pelo sistema.

#### **Controle de fretes**

O controle de fretes é uma das principais funcionalidades do SysFrete. Realizado na tela de controle de fretes, essa funcionalidade só poderá ser executada se existirem dados pré-cadastrados sobre Motoristas, Caminhões, Clientes e Rotas. A Figura 17 ilustra o uso desses dados na tela do controle de fretes:

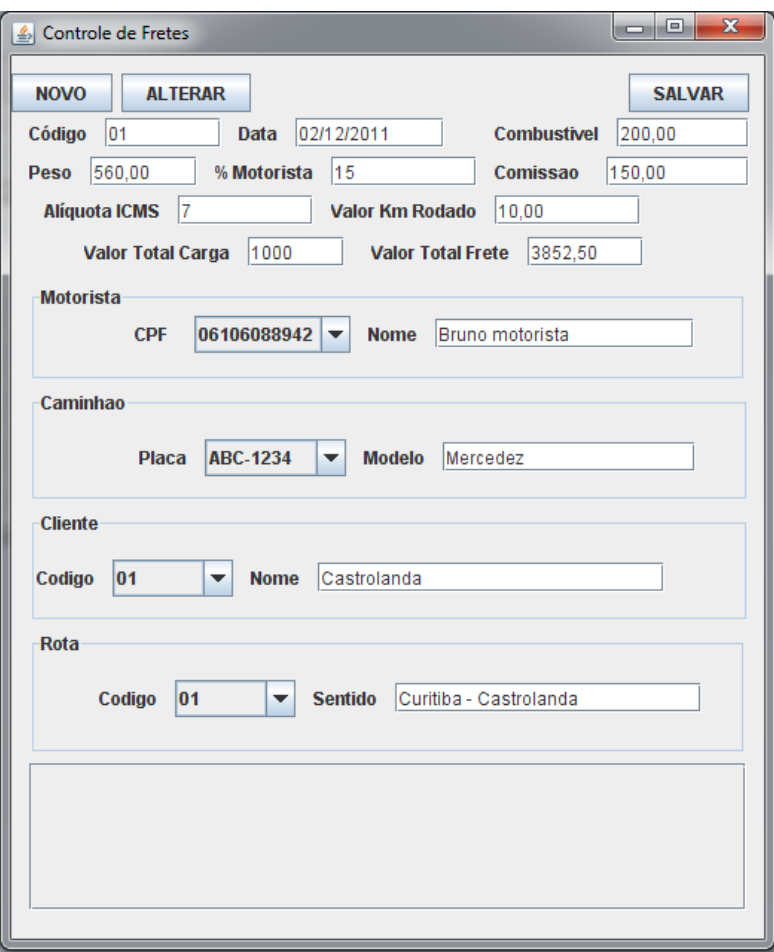

**Figura 17. Tela de controle de fretes**

# **Cálculo da comissão do motorista**

O funcionamento do cálculo da comissão do motorista é simples. O sistema irá calcular o valor total do frete sem a comissão e exibir apenas o valor da comissão ao usuário. O valor do frete sem comissão é obtido do cálculo do valor total da carga somado ao valor gasto com combustível e ao valor do transporte baseado em quilômetro rodado.

O valor do transporte baseado em quilômetro rodado é obtido quando se escolhe a rota do sistema, que o sistema irá buscar o valor da distância entre a origem e destino, pré-cadastrados no sistema; e multiplicá-lo pelo valor cobrado por quilômetro.

Esse valor obtido será adicionado ao valor total da carga e ao valor de combustível para obter-se o valor total do frete sem a comissão. Após obter esse valor sem a comissão, o usuário irá inserir o valor da porcentagem para o motorista e multiplicá-lo pelo valor total sem frete, assim obtendo o valor bruto de comissão para o motorista e apresentando-o automaticamente no campo comissão.

#### **Calculo do valor total do frete**

Para obter-se o valor total do frete, o sistema irá fazer todo o processo descrito anteriormente e somá-lo ao valor do frete. Depois, apresentá-lo automaticamente no campo "Valor total do frete".

Os campos que o usuário precisará digitar na tela de controle de fretes são os seguintes: campo de data, peso, alíquota ICMS, porcentagem do motorista e valor do quilômetro rodado, para que o sistema possa fazer todos os cálculos necessários e apresentar os resultados obtidos ao usuário, permitindo que o mesmo insira um novo registro referente a fretamentos no sistema.

#### **Escopos do produto**

O sistema de controle financeiro e de fretes SysFrete foi desenvolvido com a finalidade de proporcionar agilidade e segurança na realização de cadastros de motoristas, caminhões, fretes e manutenções e registros de serviços de fretamentos da transportadora Guartelá, situada no município de Castro.

O sistema SysFrete contará com os cadastros de motoristas, cadastros de veículos (que podem ser associados a um motorista ou não), cadastro de usuários associados a um nível de acesso às informações, cadastro de rotas, cidades, custos e seus tipos.

O sistema também possui as funcionalidades de registrar operações financeiras com os gastos e lucros obtidos com o transporte dos fretamentos e manutenções, também possui emissão de relatórios financeiros gerais e por motoristas, relatórios de manutenção e controle de fretes e ainda possibilita a emissão de um relatório com todos os fretamentos realizados em meses anteriores, relatório esse, emitido em arquivo XML para controle fiscal do governo federal.

O SysFrete possui um controle de finanças baseadas nas manutenções realizadas nos caminhões durante a realização de um fretamento ou não, esse controle é realizado na tela de controle de custos. O usuário inicialmente precisará criar o tipo de gasto informando uma descrição para o mesmo, como por exemplo,

"manutenção" e esse tipo será relacionado no cadastro de um custo na tela de controle de custos.

O público-alvo, isto é, o cliente, é a Transportadora Guartelá, usuários e desenvolvedores do projeto SysFrete.

## **Missão do produto**

Sanar as principais necessidades de controle da Transportadora em um único software é o objetivo inicial do SysFrete, ou seja, será um produto desenvolvido unicamente para a Transportadora Guartelá obedecendo suas necessidades, entre elas, o SysFrete é destinado a controlar usuários do sistema separados por níveis de acesso, rotas para transporte das mercadorias, motoristas, caminhões, finanças relacionadas aos motoristas e relacionadas aos fretamentos realizados, o sistema também contará com um controle de manutenções realizadas nos caminhões da transportadora de acordo com a sua natureza, seja corretiva, preventiva ou periódicas assim sanando as principais necessidades até então identificadas da transportadora.

### **Limitações do produto**

1. O SysFrete não irá possuir atendimento on-line.

2. O SysFrete é um *software* desenvolvido para 1 computador apenas e não haverá conexão em rede entre mais de um computador onde o sistema SysFrete esteja instalado, devido ao fato que apenas uma pessoa é a responsável pelo controle das funcionalidades que o SysFrete abrange.

3. O SysFrete não alertará o usuário com mensagens de alerta com relação ao saldo geral baixo e saldo negativo de motoristas ou manutenções excessivas em caminhões.

4. O SysFrete apenas controlará as finanças de motoristas, manutenção e fretamentos.

5. O SysFrete não realiza backups da base de dados automaticamente. Essa tarefa é inteira responsabilidade do usuário.

6. O SysFrete exige que alguns dados importantes para cálculos sejam digitados pelo usuário, ou seja, para o correto funcionamento do sistema é exigida uma grande responsabilidade por parte do usuário.

7. O SysFrete não poderá ser responsabilizado por cálculos errados, afinal, o preenchimento dos dados é de responsabilidade do usuário.

8. A conferência dos dados para atender à política financeira e patrimonial da empresa (no caso das peças de caminhões) é de importância e responsabilidade da empresa requerente do sistema.

9. O SysFrete não irá verificar os itens inseridos em cada caminhão tanto na tela de cadastro de caminhões, quanto na tela de controle de manutenção. Esse trabalho deverá ser verificado manualmente e pessoalmente por um funcionário da empresa designado para o serviço. Esse tipo de verificação não é realizado pelo sistema, devido ao fato de que cada empresa tem sua política patrimonial própria e as verificações de itens que lhe são convenientes.

10. Possui uma interface muito simples.

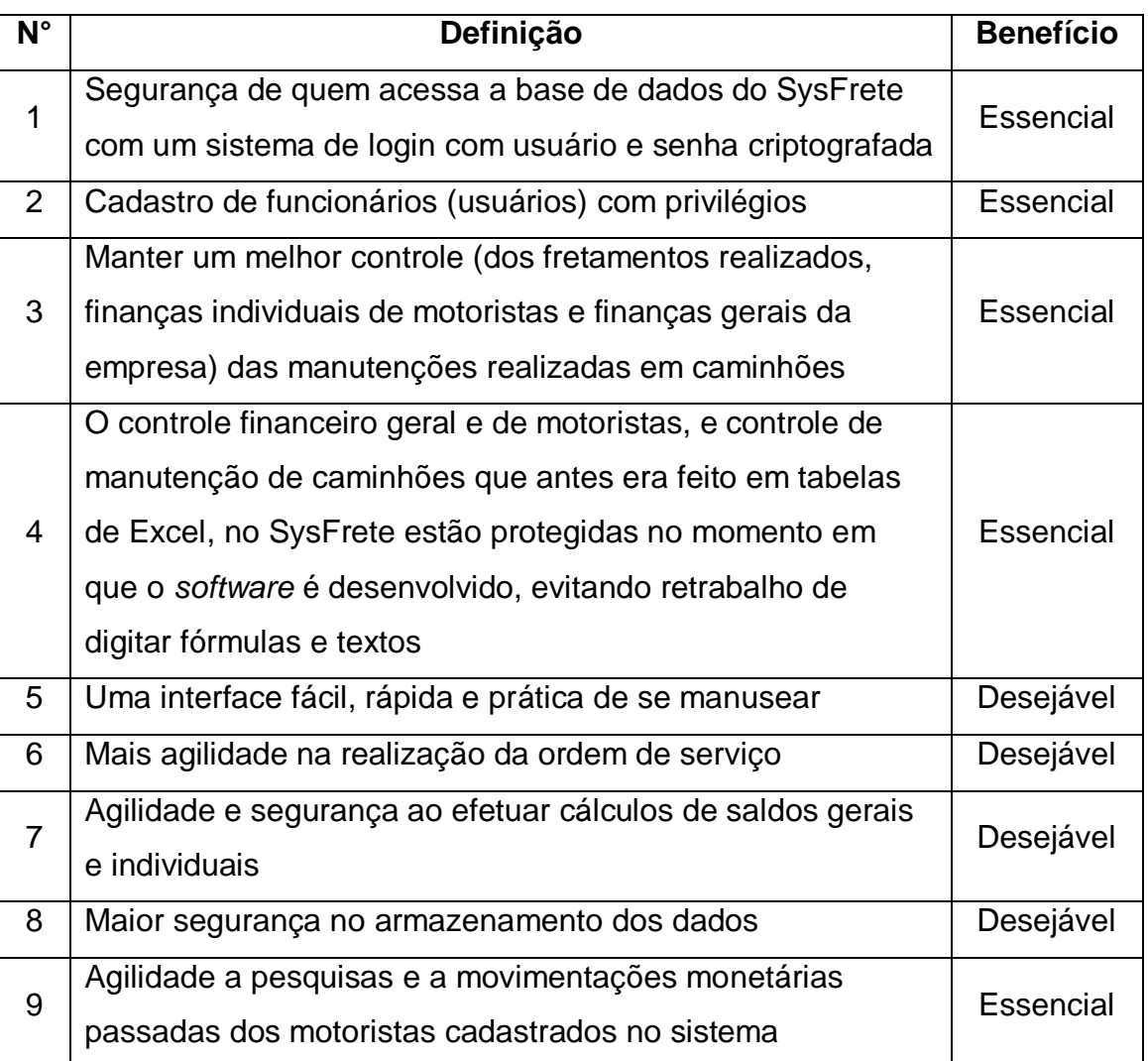

#### **Benefícios do produto**

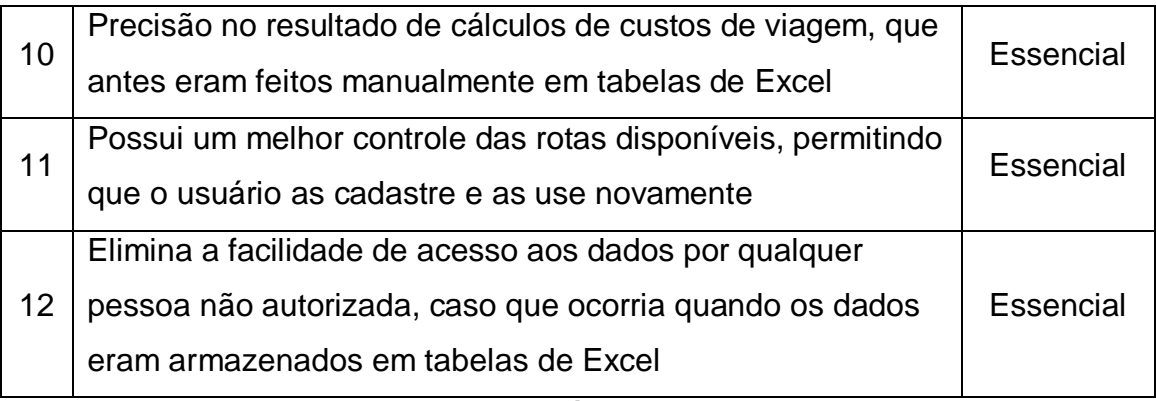

# **Tabela 1. Benefícios do produto**

# **Materiais para referência**

Materiais utilizados para a criação desse documento:

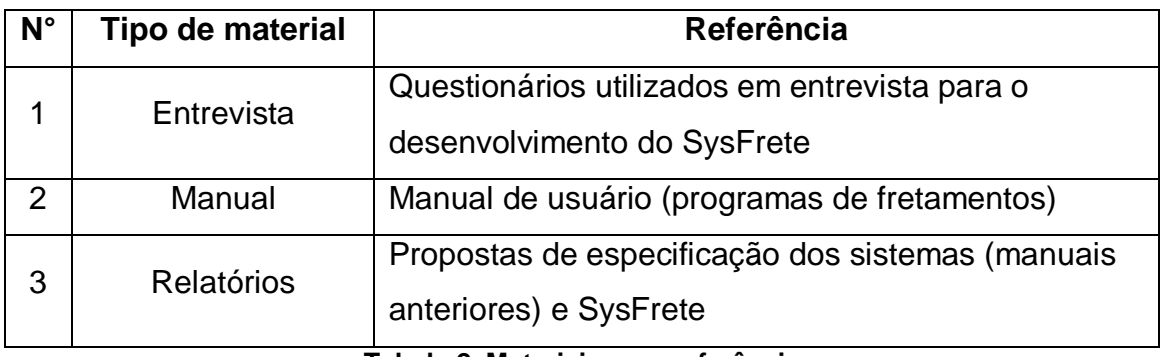

**Tabela 2. Materiais para referência**

#### **4 Conclusão**

A realidade vivida na transportadora Guartelá na questão da dificuldade de controle das finanças e das atividades relacionadas aos fretamentos realizados, obrigou a mesma a tomar uma decisão de implantar um sistema que sanasse o problema vivido.

E o sistema proposto para solucionar o problema inicial à transportadora Guartelá, foi o SysFrete. Um sistema desenvolvido com tecnologias SQL e Java junto das ferramentas NetBeans e MySql Workbench, escolhidas, devido à facilidade de integração do sistema com o banco, segurança e flexibilidade para trabalho, sem esquecer da questão estética do sistema, essa, sanada com o NetBeans.

O sistema foi projetado para suprir a necessidade principal, que era manter um histórico e um controle dos fretamentos realizados e dos gastos realizados com os mesmos.

Além de manter um controle do histórico de suas transações o SysFrete também irá eliminar a insegurança do uso de arquivos Excel e Word, onde qualquer pessoa poderia abrir e ler o conteúdo inserido e editá-lo, o software desenvolvido irá também abranger com mais exatidão a realização dos cálculos principais e a proteção dos dados, exigindo um Login no sistema com restrição de uso de algumas funcionalidades de acordo com o tipo de usuário e a proteção das fórmulas necessárias para calculo dos valores requisitados pela transportadora.

Após a sua conclusão e inserção na transportadora, será feita uma proposta de reformulação do software após uma análise geral do sistema, em conjunto do usuário final visando novas funcionalidades a serem atendidas.

A proposta de implementação do SysFrete na transportadora Guartelá, apresenta-se como uma forma eficaz de controle dos principais valores relacionados a fretamentos sem deixar de visar a segurança dos dados e o armazenamento histórico dos dados inseridos no sistema.

# **5 Referências**

ARENHART, D.; STRÖHER, J. **Sistema para avaliação de discente**. Estrela: Porto Alegre, 2012.

BRAUDE, E. **Projeto de Software**. Bookman: Porto Alegre, 2005.

LIMA, A. **UML 2.0 do requisito à solução**. Érica: São Paulo, 2008.

MySQL. Disponível em <http://www.mysql.com/products/workbench/> Acesso em 29-11-2011, 2011.

SILVA, J. Como usar STARUML na prática. Disponível em <http://staruml.sourceforge.net/en/about.php> Acesso em 29-11-2011, 2008. StarUML. Disponível em <http://staruml.sourceforge.net/en/about.php> Acesso em 29-11-2011, 2008.

# **6 Apêndices**

# **Restrições de** *hardware*

Restrições de memória ao se utilizar o programa:

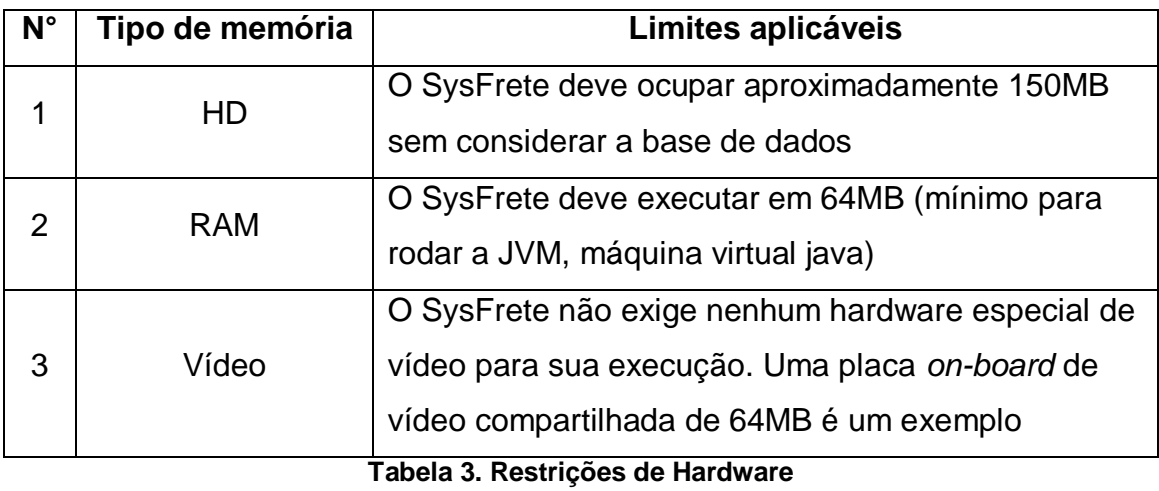

# **Outras restrições**

Restrições ambientais, expansíveis, legais e relacionadas à segurança:

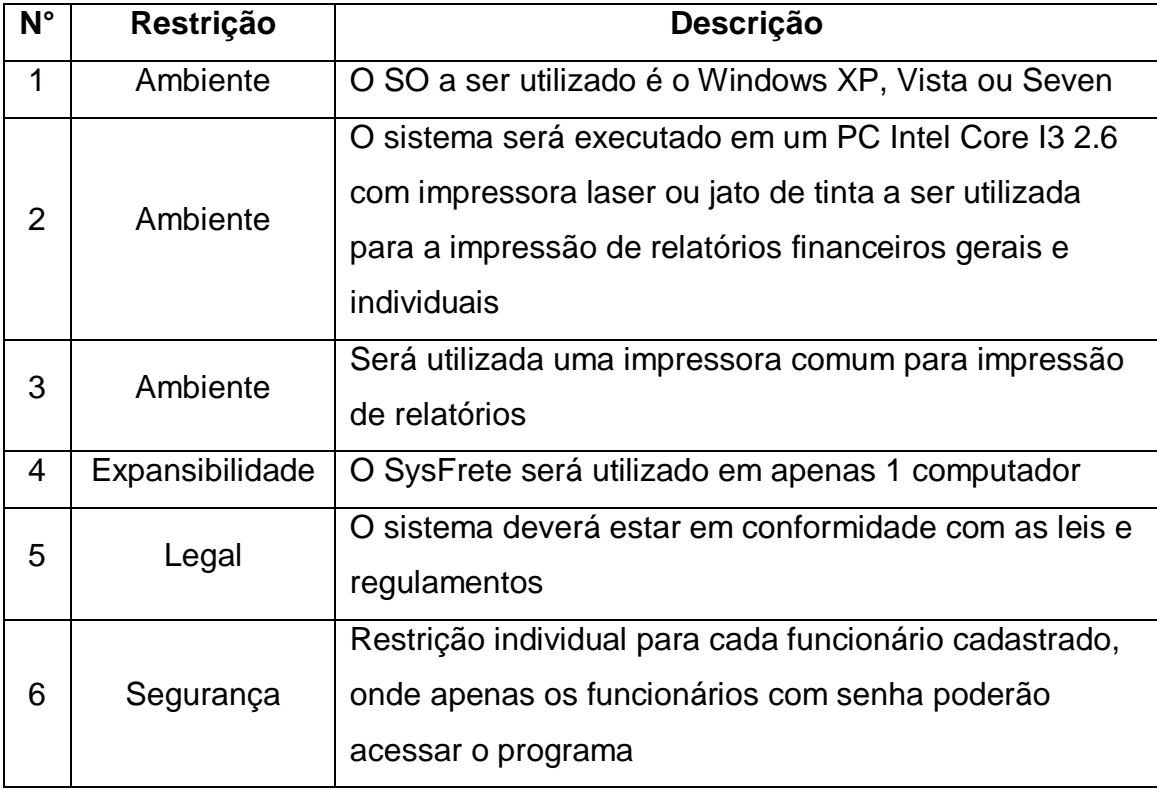

**Tabela 4. Outras Restrições**